# Циклические вычислительные процессы

#### Циклический вычислительный процесс.

Циклическим вычислительным проц ессом называется многократно повторяемая последовательность действий. Все циклические процессы подразделяются на два основных типа:

- циклы с известным числом повторений;

- итерационные циклы.

Существует формула для подсчёта количества шагов в цикле:

$$
X = \left[\frac{X_{KOH} - X_{HH4}}{\Delta X}\right] + 1
$$

где

- N - число повторений;

- Хкон, Хнач - начальное, конечное значение переменной цикла;

-  $\Delta$ X - шаг изменения переменной цикла;

- [] - указание на необходимость округления дроби до целого значения.

Управляющей переменной цикла (параметром) называется переменная, значениями которой определяется естественное окончание цикла. Группа операторов, повторяющаяся в цикле, называется телом цикла или областью действия цикла. Если по условиям задачи не хватает данных для использования вышепр иведённой формулы, то такой цикл относится к итерационным, т.е. с неизвестным числом повторений. Если в теле одного цикла с одержится другой, то такая конструкция называется вложенным циклом. Цикл, находящийся в теле другого, называется внутренним циклом, а охватывающий его - внешним. Число вложений циклов неограниченно. Основное требование к группе вложенных циклов- отсутствие пересечений областей действия циклов.

#### Циклы с известным числом повторений

Формат оператора:

FOR VAR:=EXPR1 TO {DOWNTO} EXPR2 DO ( $S1$ ;  $S2$ ; ...;

 $Sn);$ 

где

- FOR первое ключевое слово, в переводе означает "от";
- VAR управляющая переменная (параметр) цикла;
- EXPR1 начальное значение управляющей переменной, может быть записано в виде константы, переменной или выражения порядкового (целого) типа;
- ТО второе ключевое слово, в переводе означает "до";
- DOWNTO второе ключевое слово, в переводе означает "до";
- EXPR2 конечное значение управляющей переменной, может быть
- записано в в иде константы, переменной или выражения порядкового (целого) типа;
- DO третье ключевое слово, в переводе означает "выполнить";
- (S1; S2; ...; Sn) составной оператор, тело цикла.

Когда в операторе фигурирует в качестве второго ключевого слова "ТО", переменная цикла изменяется с шагом  $+1$ , а если "DOWNTO", то шаг становится равным -1.

Оператор работает следующим образом: прочитав заголовок цикла( строку FOR...DO), машина присваивает переменной цикла начальное значение EXPR1 и запоминает конечное - EXPR2. Потом сразу производит сравнение текущего значения параметра цикла с конечным.

Если условие выхода из цикла ещё не достигнуто, начинают испаняться операторы тела цикла S1, S2 и т.д. После обработки этих строк пер еменная цикла изменяется на шаг, и компьютер передаёт управление на начало цикла, где происходит проверка условия окончания цикла. Так будет происходить до тех пор, пока условие окончания цикла не будет достигнуто.

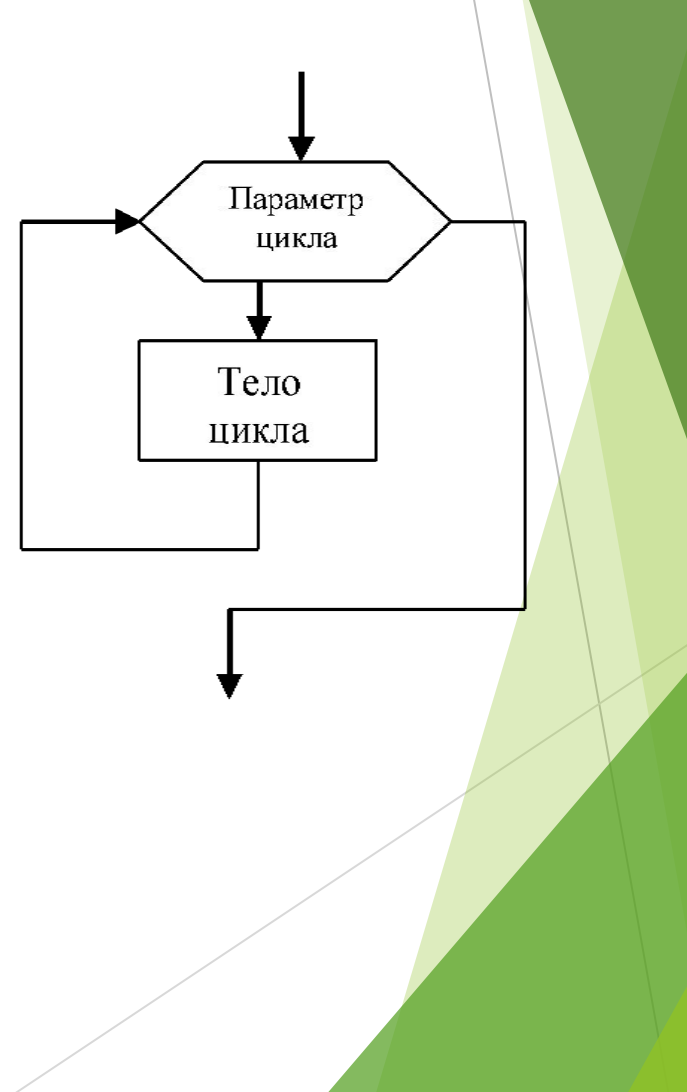

## Операторы итерационных циклов

Формат оператора итерационного цикла с предусловием:

WHILE  $\leq y \in \mathbb{R}$  DO ( S1; S2; ...; Sn);

### где

- WHILE первое ключевое слово, в переводе означает "пока";
- <усл> условие естественного окончания цикла, записанное в
- виде логического выражения или операции отношения;
- DO второе ключевое слово, в переводе означает "выполнем";
- $(S1; S2; \ldots; Sn)$  составной оператор, тело цикла.

Оператор работает следующим образом: до начала исполнения операторов тела цикла происходит проверка условия выполнения цикла (отсюда взято название цикла - " с предварительной проверкой условия "). Если оно не нарушено, тело цикла исполняется. Но может быть, что при неправильном составлении программы,  $\langle yc \rangle$  не выполняется сразу, следовательно, тело цикла тоже ни разу не будет выполнено. Работа продолжается, пока выполняется <ycn>.

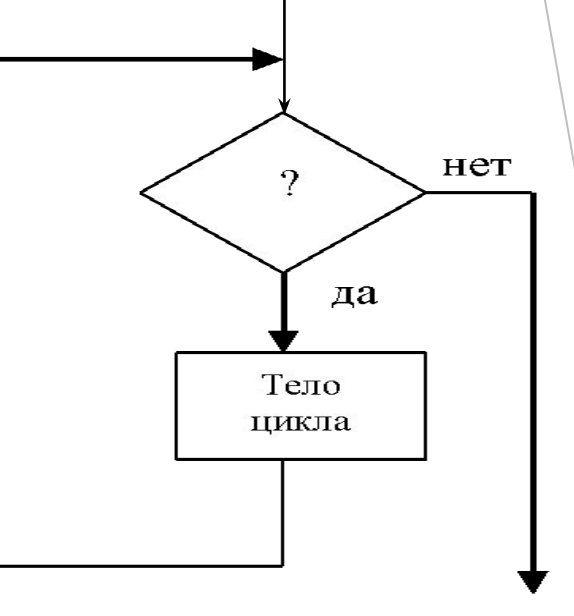

Формат оператора итерационного цикла с постусловием:

REPEAT S1; S2; ... ; Sn UNTIL  $\lll$   $\lll$ .

T

где

- REPEAT первое ключевое слово, в переводе означае "повторять";
- $S1; S2; ...; Sn$  составной оператор, тело цикла. В этом составном операторе слова BEGIN ... END не нужны, поскольку REPEAT ... UNTIL сами являются считается, что слова операторными скобками;
- UNTIL второе ключевое слово, в переводе означа ет "до тех пор, пока";
- <усл> условие естественного окончания цикла, записанное в виде логического выражения или операции отношения.

Оператор работает следующим образом: после первого выполнения операторов тела цикла происходит проверка условия окончани я цикла (отсюда взято название цикла -" с последующей проверкой условия"). Если оно не выполняется, управление передаётся на начало цикла и работа продолжается до выполнения <ycл>.

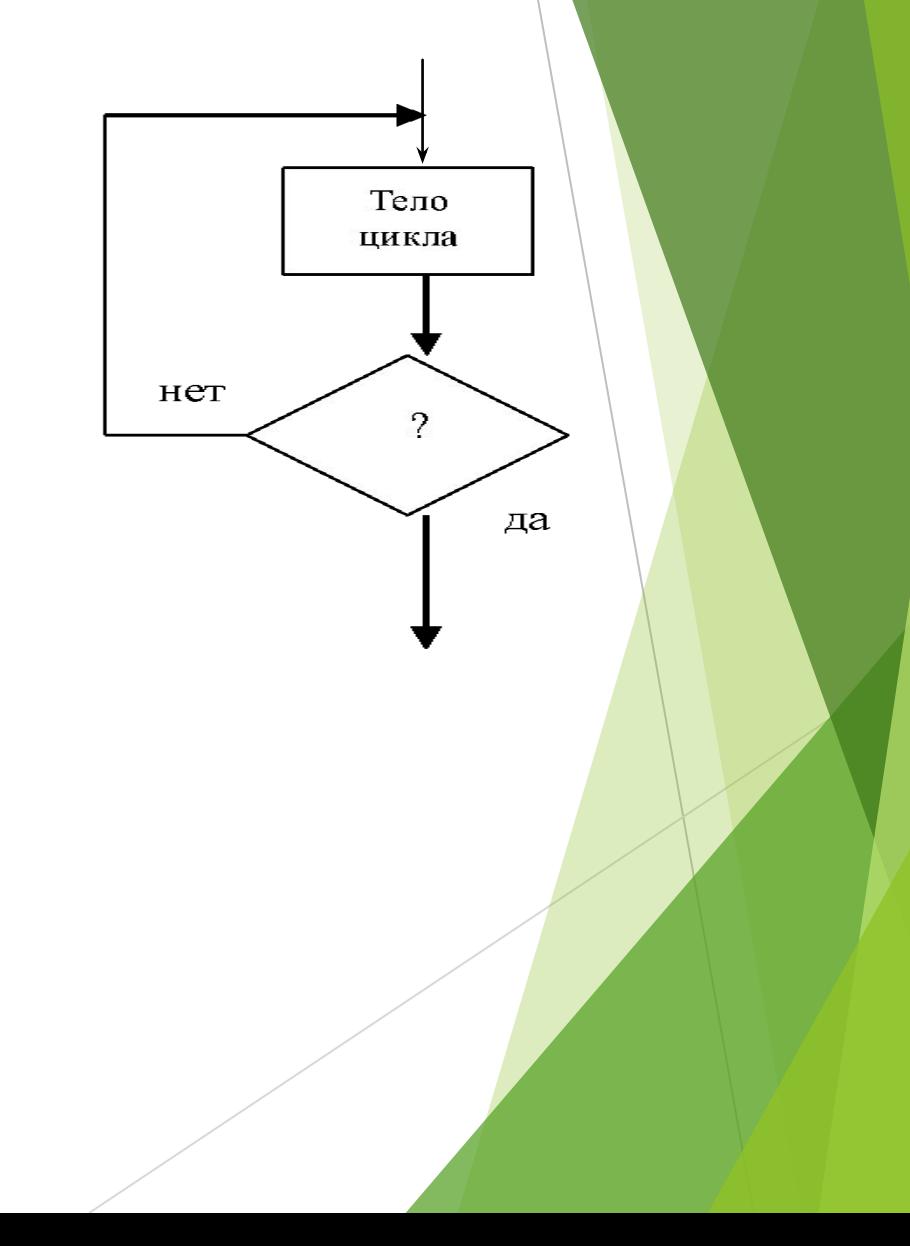

var k, s: integer; begin  $s:=2;$  $k:=2;$ while  $s < 50$  do begin  $s:=s+k;$  $k:=k+2;$ end; write(k); end.

 $S=2$  $K=2$ шаг 1:  $s:=s+k=2+2=4$  $k:=k+2=2+2=4$ 

 $mar 2$ :</u>  $s:=s+k=4+4=8$  $k:=k+2=4+2=6$ 

 $\underline{\text{mar } 3:}$  $s:=s+k=8+6=14$  $k:=k+2=6+2=8$ 

шаг 5:  $s:=s+k=22+10=32$  $k:=k+2=10+2=12$ 

> <u>шаг 6:</u>  $s:=s+k=32+12=44$  $k:=k+2=12+2=14$

шаг 7:  $s:=s+k=44+14=58$  $k:=k+2=14+2=16$ 

шаг 4:  $s:=s+k=14+8=22$  $k:=k+2=8+2=10$ 

**Ответ: k=16**